# The book was found

# **Jump Start PHP Environment**

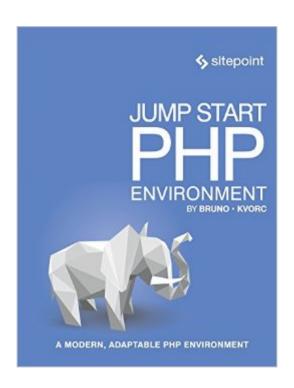

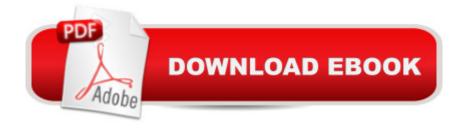

## **Synopsis**

Many entry level PHP developers want a quick path to glory, a shortcut to "knowing PHP." Too many books and tutorials go straight into a pre-made, awful environment that just wants you to code, with no regard for security, version control, or other absolutely essential practices. This book is aimed at the absolute beginner who wants to start learning PHP, but aims to set you up with a thorough understanding of what makes for a good, modern, adaptable PHP environment before you start diving into PHP itself. This book will cover a the essential building blocks of a good PHP environment, including covering topics such as: The anatomy of a web request The importance of a good IDEUsing Composer for package management Version control with Git and GitHubDeployment and hosting options Using virtual machines Build a sample app from scratch and deploy it -- the right way And much more!

### **Book Information**

Paperback: 200 pages

Publisher: SitePoint; 1 edition (December 25, 2015)

Language: English

ISBN-10: 0994182643

ISBN-13: 978-0994182647

Product Dimensions: 7 x 0.4 x 9.2 inches

Shipping Weight: 12.6 ounces (View shipping rates and policies)

Average Customer Review: Be the first to review this item

Best Sellers Rank: #1,059,865 in Books (See Top 100 in Books) #174 in Books > Computers &

Technology > Programming > Web Programming > PHP #6230 in Books > Computers &

Technology > Web Development & Design #6897 in Books > Computers & Technology >

Programming > Languages & Tools

#### Customer Reviews

Who is this book for? Developers of beginner to intermediate level will benefit from this book. Even for those familiar with some of the concepts, this book will hold some value. Remember, everyone you ever meet will know something you don't. You can always learn more, even if most of it sounds familiar. If you are interested in improving your current development workflow and often find yourself confused by missing PHP extensions or features while developing applications, and frequently running into errors about software you need but are yet to installâ Â•this book is for you. If your computer is so full of software used to make other people's code run well on your

machine, this book is definitely for you. By reading it, you'Il be able to restore your computer to an almost factory level of performance while keeping all apps you come across compatible with it. If you're just starting out with PHP, this book should be the very first resource you read. It will explain not only isolated development environments and conflict prevention, but also the inner workings of web requests and what happens when you actually type an address into a browser's address bar. You'Il learn why a server is important, what PHP's role is, and how it all fits into the grand scheme of development environments and setups that can help you achieve a smooth development experience. Note that this is not a programming book, per se. There will be very little PHP coding in this book, at least until the very end of it. This book is a guide to setting up your computer so that it obeys you, rather than the other way around. You want programming to be a pleasant, relaxing, and predictable experience you can train yourself in, day by day, rather than a source of endless frustration. That is what this book is for¢Â •laying the foundation for a pleasant programming career.

#### Download to continue reading...

Jump Start PHP Environment PHP Web 2.0 Mashup Projects: Practical PHP Mashups with Google Maps, Flickr, YouTube, MSN Search, Yahoo!: Create practical mashups in PHP ... MSN Search, Yahoo!, Last.fm, and 411Sync.com The Joy of PHP: A Beginner's Guide to Programming Interactive Web Applications with PHP and mySQL PHP: Learn PHP Programming Quick & Easy PHP Cookbook: Solutions & Examples for PHP Programmers PHP Programming Professional Made Easy 2nd Edition: Expert PHP Programming Language Success in a Day for Any Computer User! Jump, Frog, Jump! Jump, Kangaroo, Jump! (MathStart 3) Jump at the Sun: It's Beginning to Look a Lot Like Kwanzaa! - Holiday Classics (Jump at the Sun Holiday Classics) The Everything Kids' Environment Book: Learn how you can help the environment-by getting involved at school, at home, or at play Wiley CPAexcel Exam Review 2015 Study Guide (January): Business Environment and Concepts (Wiley Cpa Exam Review Business Environment & Concepts) Wiley CPAexcel Exam Review Spring 2014 Study Guide: Business Environment and Concepts (Wiley Cpa Exam Review Business Environment & Concepts) Wiley CPAexcel Exam Review 2016 Study Guide January: Business Environment and Concepts (Wiley Cpa Exam Review Business Environment & Concepts) 10 Days to Faster Reading: Jump-Start Your Reading Skills with Speed reading Jump Start to C Programming and the UNIX Interface RPG IV Jump Start, Fourth Edition: Your Guide to the New RPG RPG IV Jump Start, Second Edition A Fast Track To Structured Finance Modeling, Monitoring and Valuation: Jump Start VBA Fed & Fit: A 28 Day Food & Fitness Plan to Jump-Start Your Life with Over 175 Squeaky-Clean Paleo Recipes The Get Healthy, Go Vegan Cookbook: 125 Easy and

Delicious Recipes to Jump-Start Weight Loss and Help You Feel Great

<u>Dmca</u>